Департман менаџмент, Економски факултет, УКИМ, Скопје

# ОПЕРАЦИОНИ ИСТРАЖУВАЊА Департман менаџмент,<br>кономски факултет, УКИМ, Скопје<br>а 2020/2021 година – зимски семестар)<br>**ПЕРАЖУВАЊА**<br>- проектен менаџмент -<br>Проф. д-р Ирена Стојковска,<br>Природно-математички факултет,<br>УКИМ, Скопје Департман менаџмент,<br>Економски факултет, УКИМ, Скопје<br>(учебна 2020/2021 година – зимски семестар)<br>ОПЕРАЦИОНИ

Проф. д-р Ирена Стојковска, Институт за математика, Природно-математички факултет, УКИМ, Скопје

E-mail: irena.stojkovska@gmail.com

Web: https://nastava-istojkovska.weebly.com/

### Проектен менаџмент

- Реалните проекти на големите компании најчесто се големи и сложени.
- Првиот чекор во планирањето на проектите е развивање на работната |<br>|РОСКТСН МСНАЏМСНТ<br>Реалните проекти на големите компании најчесто се големи и сложени.<br>|Грвиот чекор во планирањето на проектите е развивање на **работната**<br>|структура на проектот (WBS – work breakdown structure) - идент на активностите кои мора да се реализираат во рамки на проектот.
- Активност е работа или задача која е дел од проектот. За секоја активност се одредува време, тошок, потребни ресурси, претходници и одговорни лица.
- Едни од најкористените техники на квантитативна анализа кои им помагаат на менаџерите да ги планираат сложените проекти, да ги распределуваат активностите, да ги надгледуваат и контролираат се PERT (Program Evaluation and Review Technique) и CPM (Critical Path Method).

- РЕRТ/СРМ пристап<br>• Техниката РЕRТ била развиена во 1958 година од страна конс<br>• Компанија која за потребите на морнарицата на USA развила • Техниката РЕРТ била развиена во 1958 година од страна консултантска<br>• Техниката РЕРТ била развиена во 1958 година од страна консултантска<br>• контролирање на ракетната програма Polaris.<br>• Истовремено со техниката РЕРТ бил  $\mathsf{PERT/CPM}$  пристап<br>Техниката РЕRТ била развиена во 1958 година од страна консултантска<br>компанија која за потребите на морнарицата на USA развила техника за<br>контролирање на ракетната програма Polaris.<br>Истовремено со техн контролирање на ракетната програма Polaris.
- Гехниката РЕРТ била развиена во 1958 година од страна консултантска<br>• Кемниката РЕРТ била развиена во 1958 година од страна консултантска<br>• компанија која за потребите на морнарицата на USA развила техника за<br>• Истоврем година. Првично, тој бил искористен за изградба и одржување на хемиска фабрика на компанијата DuPont.
- Техниката РЕRТ била развиена во 1958 година од страна консултантска<br>• компанија која за потребите на морнарицата на USA развила техника за<br>• контролирање на ракетната програма Polaris.<br>• Истовремено со техниката РЕRТ би во делот на оценување на времето на активностите. Кај техниката PERT, се користат три времиња за одредување на очекуваното време за активноста, па Гехниката РЕRТ била развиена во 1958 година од страна консултантска<br>компанија која за потребите на морнарицата на USA развила техника за<br>контролирање на ракетната програма Polaris.<br>Истовремено со техниката PERT бил развие метод, кој претпоставува дека времињата на активностите се познати со сигурност.

# Чекори на PERT/CPM пристапот

1. Дефинирање на проектот и сите негови значајни активности или задачи.

2. Развивање на врски меѓу активностите. Одредување кои активности мора да претходат на другите.

- 3. Цртање на мрежа која ги поврзува сите активности.
- 4. Доделување оценето време и/или трошоци на сите активности.

5. Пресметување на најдолгиот временски пат низ мрежата, наречен критичен пат.

6. Користење на мрежата за планирање, распоредување, надгледување и контролирање на проектот.

### PERT/CPM техника

1. Кога ќе биде завршен целиот проект?

РЕRТ/СРМ техн**иката може да даде одговор на следните парашања:**<br>РЕRТ/СРМ техниката може да даде одговор на следните парашања:<br>1. Кога ќе биде завршен целиот проект?<br>2. Кои се критичните активности или задачи – тоа се оние РЕРТ/СРМ техниката може да даде одговор на следните парашања:<br>2. Кога ќе биде завршен целиот проект?<br>2. Кога ќе биде завршен целиот проект?<br>делиот проект, ако тие се одложат?<br>3. Кои се некритични активнисти – тоа се оние

 $\mathsf{PERT/CPMTCPMTC PCT}$  техниката може да даде одговор на следните парашања:<br>1. Кога ќе биде завршен целиот проект?<br>2. Кои се критични активности или задачи – тоа се оние активности кои ќе го одл<br>целиот проект, ако тие се одл  $\mathsf{P}\mathsf{E}\mathsf{R}\mathsf{T}/\mathsf{C}\mathsf{P}\mathsf{M}$  техниката може да даде одговор на следните парашања:<br>1. Кога ќе биде завршен целиот проект?<br>2. Кои се критичните активности или задачи – тоа се оние активности кои ќе го одложат<br>цел

5. На некој конкретен датум, дали реализацијата на преоектот е навремена, доцни или се<br>реализира пред време?

6. На некој конкретен датум, дали потрошените пари се еднакви, помалку или повеќе од<br>планираниот буџет за тој датум?

7. Дали има доволно расположливи ресурси да се заврши проектот на време?

### Моделирање во реалниот свет

Моделирање во реалниот свет<br>Како техниката PERT помогнала за подобрување на услугата во една болница<br>(Journal of Health Management (2013) 15(3):353-359)<br>• **Дефинирање на проблемот** - Доцнењето на грижата кон пациентите во (Journal of Health Management (2013) 15(3):353-359)

- Моделирање во реалниот свет<br>Како техниката РЕRТ помогнала за подобрување на услугата во една болница<br>(Journal of Health Management (2013) 15(3):353-359)<br>• Дефинирање на проблемот Доцнењето на грижата кон пациентите во болничкиот оддел за итни интервенции предизвикувало загуба на животи и пари.
- Развивање на рект помогнала за подобрување на услугата во една болница<br>(Journal of Health Management (2013) 15(3):353-359)<br>• Дефинирање на проблемот Доцнењето на грижата кон пациентите во<br>болничкиот оддел за итни инте пациентите додека претстојуваат во одделот.
- Моделирање во реалниот свет<br>Како техниката PERT помогнала за подобрување на услугата во една болница<br>(Journal of Health Management (2013) 15(3):353-359)<br>• Дефинирање на проблемот Доцнењето на грижата кон пациентите во популација од 460 пациенти за време на 2-месечен период. Времињата на интервенциите биле мерење со стоперица. Како техниката РЕRТ помогнала за подобрување на услугата во една болница<br>(Journal of Health Management (2013) 15(3):353-359)<br>• **Дефинирање на проблемот** - Доцнењето на грижата кон пациентите во<br>болничкиот оддел за итни
- пресметани времињата за завршување на проектот и варијансите (дисперзиите).

### Моделирање во реалниот свет

- Моделирање во реалниот свет<br>• тестирање на решението Резултатите биле како и што се очекувало. Некои<br>• процеси, како пополнувањето на формуларите го забавивал целиот систем.<br>• Анализа на резултатите PERT моделот покаж процеси, како пополнувањето на формуларите го забавивал целиот систем.
- Моделирање во реалниот свет<br>• Тестирање на решението Резултатите биле како и што се очекувало. Некои<br>• рроцеси, како пополнувањето на формуларите го забавивал целиот систем.<br>• Анализа на резултатите PERT моделот покаж проектот е 84,9 минути со варијанса од 253,1.
- Моделирање во реалниот свет<br>• тестирање на решението Резултатите биле како и што се очекувало. Некои<br>• рроцеси, како пополнувањето на формуларите го забавивал целиот систем.<br>• Анализа на резултатите PERT моделот пок критичните активности при грижата за пациентите во оделот за итни ЛОДЕЛИРАЊЕ ВО РЕАЛНИОТ СВЕТ<br>Тестирање на решението – Резултатите биле како и што се очекувало. Некои<br>процеси, како пополнувањето на формуларите го забавивал целиот систем.<br>Анализа на резултатите – РЕRT моделот покажал дек на овој модел болницата можела подобро да ги распореди активностите за грижа на пацинтите.

# PERT/CPM анализа на конктерен проблем

• Пример 1. Една металопреработувачка компанија сака да реализира проект зачувување на околината, поточно да инсталира сложен систем за филтрирање на воздухот кој излегува од нејзиниот главен оџак. Инсталацијата на филтерот треба да ја заврши за 16 недели.

### • Одредување на активностите и нивните непосредни претходници

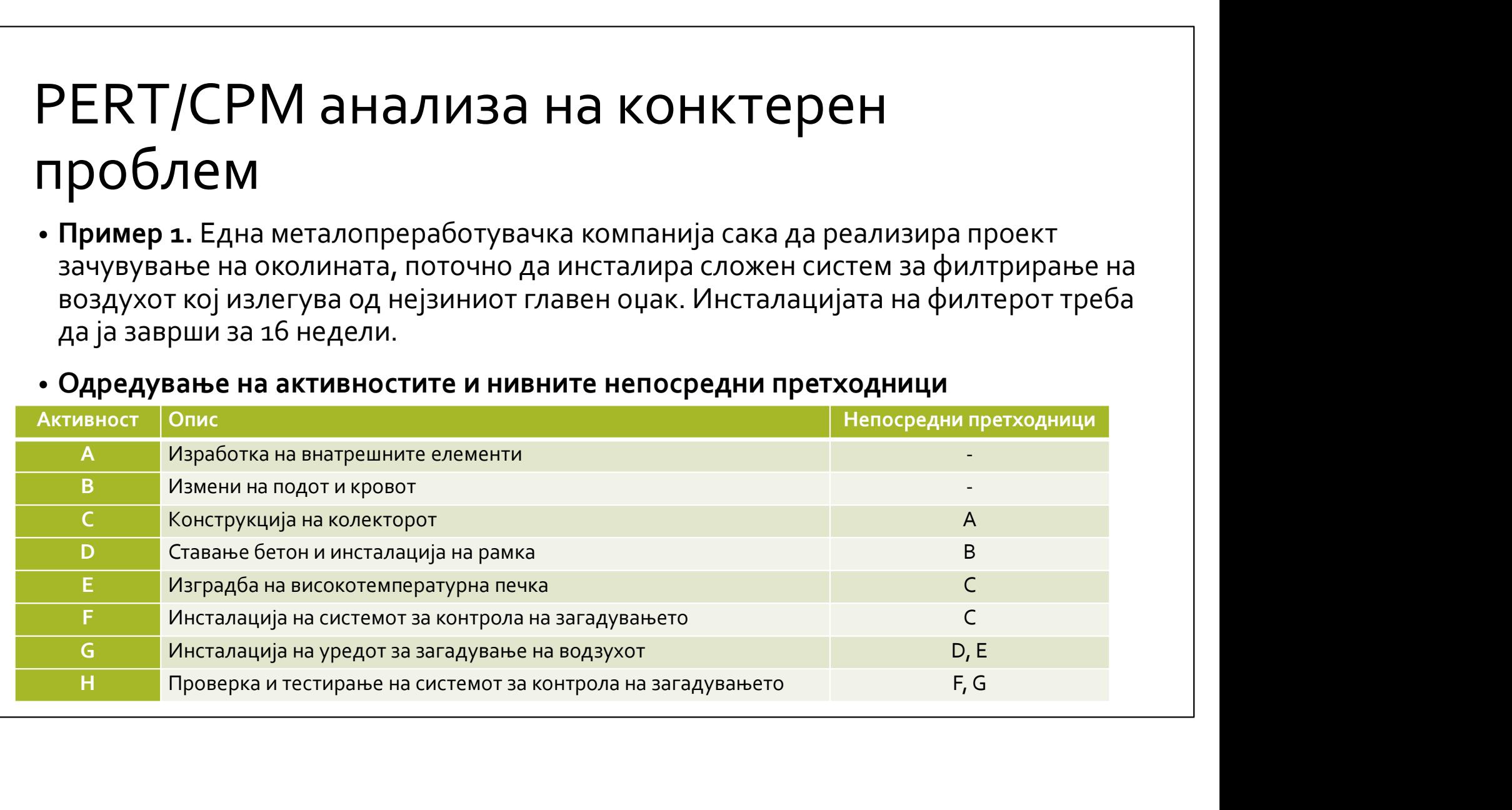

Цртање на PERT/CPM мрежата<br>• Постојат две техники за цртање на мрежата на активнисти: AON (activity-on-<br>• node) техника при која активностите се во јазлите и AOA (activity-on-• Постојат две техники за цртање на мрежата на активнисти: AON (activity-onnode) техника при која активностите се во јазлите и АОА (activity-on-arc) техника<br>при која лаците во графот се активностите. Ние ќе ја користиме AON техниката. ртање на PERT/CPM мрежата<br>Постојат две техники за цртање на мрежата на активнисти: AON (activity-on-<br>node) техника при која активностите се во јазлите и AOA (activity-on-arc) техниката.<br>при која лаците во графот се активн

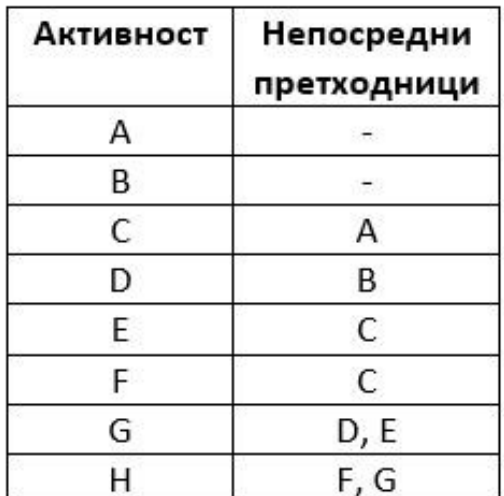

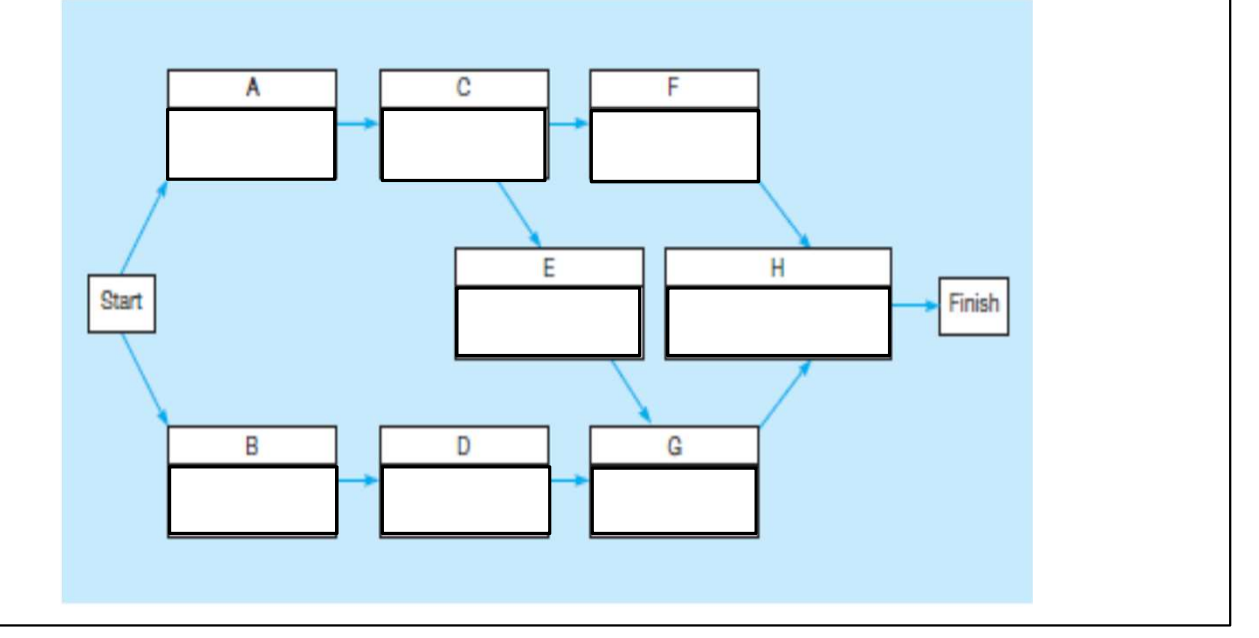

# Определување на времето за извршување на активностите Определување на времето за<br>извршување на активностите<br>• Креаторите на CPM техниката имаат доделено само едно време на секоја<br>• ктивност, па затоа за одредување на критичниот пат доволно е за секоја<br>активност да имаме едно Определување на времето за<br>извршување на активностите<br>• креаторите на СРМ техниката имаат доделено само едно време на секоја<br>активност, па затоа за одредување на критичниот пат доволно е за секоја<br>активност да имаме едно Определување на времето за<br>извршување на активностите<br>• Креаторите на СРМ техниката имаат доделено само едно време на секоја<br>активност, па затоа за одредување на критичниот пат доволно е за секоја<br>активност да имаме едно

- активност, па затоа за одредување на критичниот пат доволно е за секоја активност да имаме едно време.
- на времето, потоа се користи тежинска средина од овие времиња за одредување на една оценка на времето:

според планираното. Во реалноста постои мала веројатност (1/100) да се случи ова. ИЗВРШУВАН С НА АКТИВНОСТИТЕ<br>• Креаторите на СРМ техниката имаат доделено само едно време на секоја<br>• активност, па затоа за одредување на критичниот пат доволно е за секоја<br>• лект техниката користи веројатносна распредел - Креаторите на СРМ техниката имаат доделено само едно време на секоја<br>активност, па затоа за одредување на критичниот пат доволно е за секоја<br>активност да имаме едно време.<br>- РЕКТ техниката користи техниска средина од о

**- Песимистичко време (b)** = време за кое ќе се изврши активноста во најлош<br>случај. Исто така и веројатноста да се реализира овој случај е многу мала.

активноста

### Определување на времето за извршување на активностите

- Според PERT, времето за извршување на една активност има бета веројатносна распределба, која се користи за одредување на очекуваното време и варијансата за завршување на активноста. Определување на времето за<br>извршување на активностите<br>• според РЕRТ, времето за извршување на една активност има бета<br>• веројатносна распределба, која се користи за одредување на очекуваното<br>време и варијансата за завршу
- 

$$
t = \frac{a + 4m + b}{6}
$$

• Варијансата (дисперзијата) на времето за извршување на активноста е

$$
Var = \left(\frac{b-a}{6}\right)^2
$$

### Определување на времето за извршување на активностите

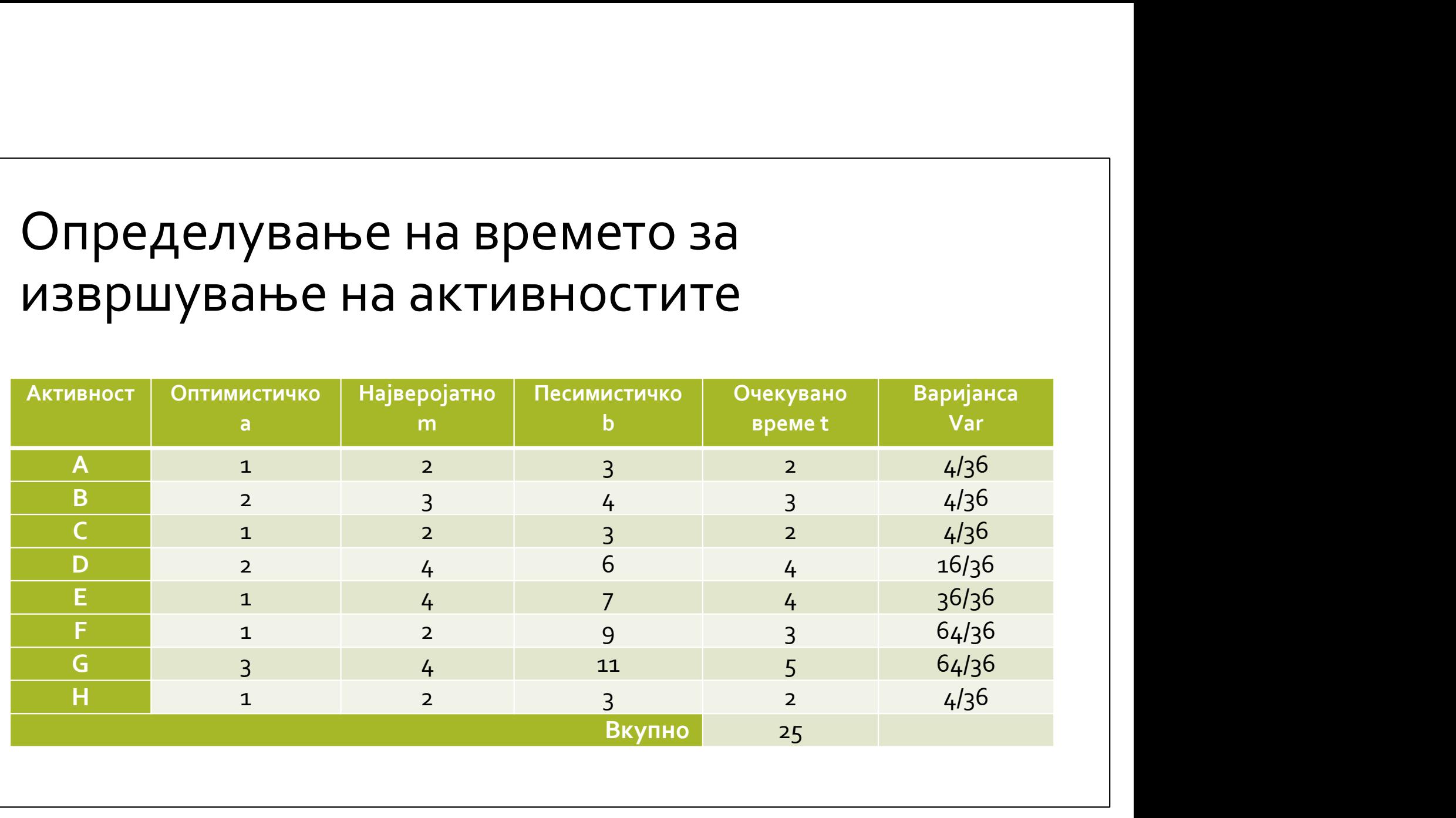

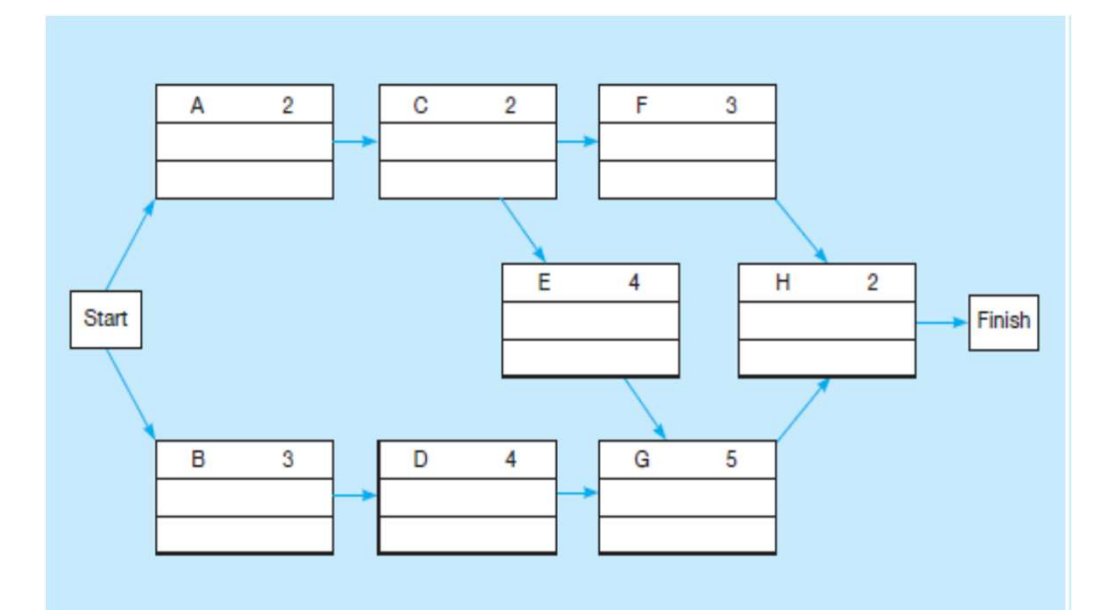

• Критичниот пат е најдолгиот временски пат низ мрежата со активности. Со анализата на критичниот пат на мрежата од активности, се одредува колку долго ќе трае проектот.

Наоѓање на критичниот пат<br>1. Најрано време за почеток (ES – Earliest Start time) – најраното време за<br>започнување на активноста без да попречи на непосредниот претходник<br>2. Најрано време за крај (EF – Earliest Finish time започнување на активноста без да попречи на непосредниот претходник Наоѓање на критичниот пат<br>1. Најрано време за почеток (ES – Earliest Start time) – најраното време за<br>3. Најрано време за крај (EF – Earliest Finish time) – најраното време кога<br>2. Најрано време за крај (EF – Earliest Fin

активноста може да заврши

Наоѓање на критичниот пат<br>1. Најрано време за почеток (ES – Earliest Start time) – најраното време за<br>започнување на активноста без да попречи на непосредниот претходник<br>2. Најрано време за крај (EF – Earliest Finish time започнување на активноста без да се пролонгира целиот проект Наоѓање на критичниот пат<br>• најрано време за почеток (ES – Earliest Start time) – најраното време за<br>• започнување на активноста без да попречи на непосредниот претходник<br>• г. Најрано време за крај (EF – Earliest Finish t

завршување на активноста без да се пролонгира целиот проект

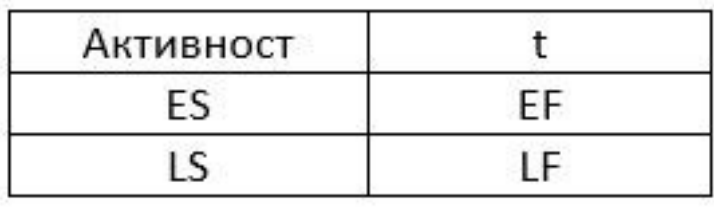

# Наоѓање на критичниот пат Наоѓање на критичниот пат<br>• Формули за пресметување на времињата ES и EF:<br>• ЕF = ES + t<br>• Почетокот на целиот проект се сетира во време нула. Па секоја активност кој нема<br>• Почетокот на целиот проект се сетира во време ну

 $EF = ES + t$ 

ES = Најголемото EF на непосредните претходници

• Почетокот на целиот проект се сетира во време нула. Па секоја активност кој нема претходници има ES=0. Остатокот од мрежата се попоlнува одејќи нанапред (forward pass).

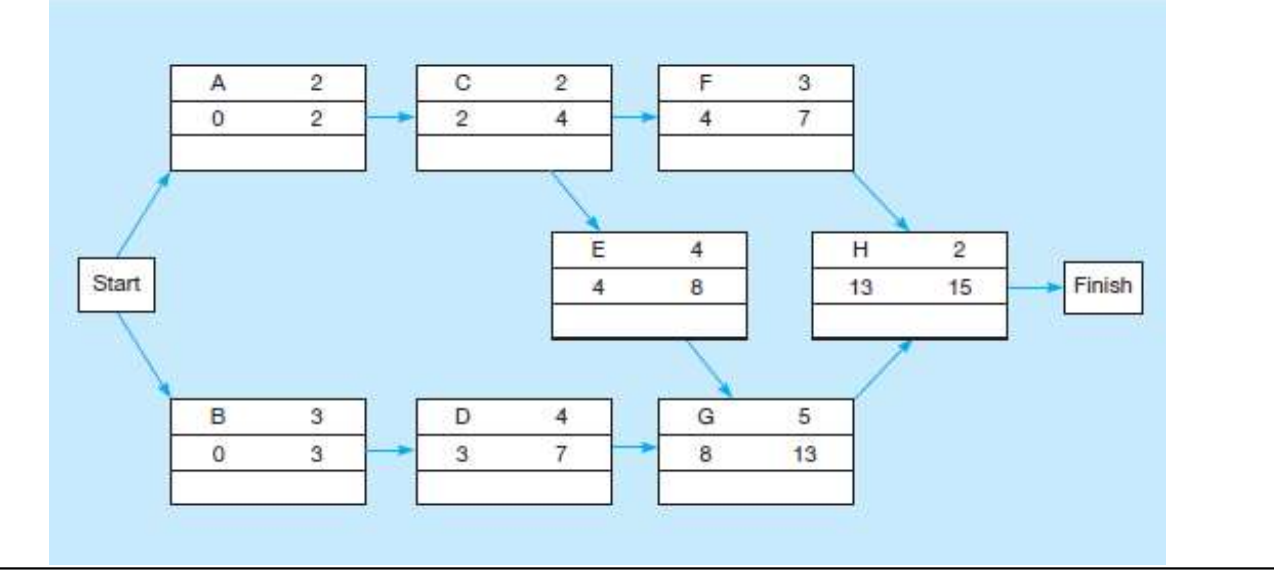

• Формули за пресметување на времињата LS и LF:

LF = Најмалото LS на активностите кои следат

LS = LF – t **• Наоѓање на времињата LS и LF:**<br>• Формули за пресметување на времињата LS и LF:<br> $LS = LF - t$ <br>• Бидејќи проектот треба да заврши за 15 недели, тоа значи дека за активноста H,<br>имаме дека LF = 15. Мрежата ја пополнуваме **оде** имаме дека LF = 15. Мрежата ја пополнуваме одејќи наназад (backward pass).

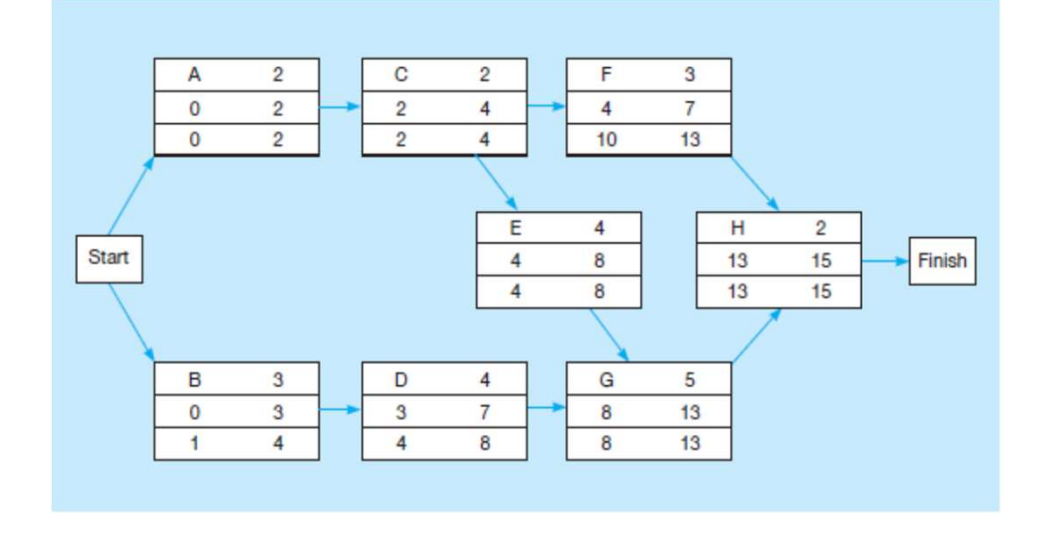

• "Слободното време" (slack time) на една активност е времето за кое активноста може да биде одложена без да го пролонгира целиот проект.

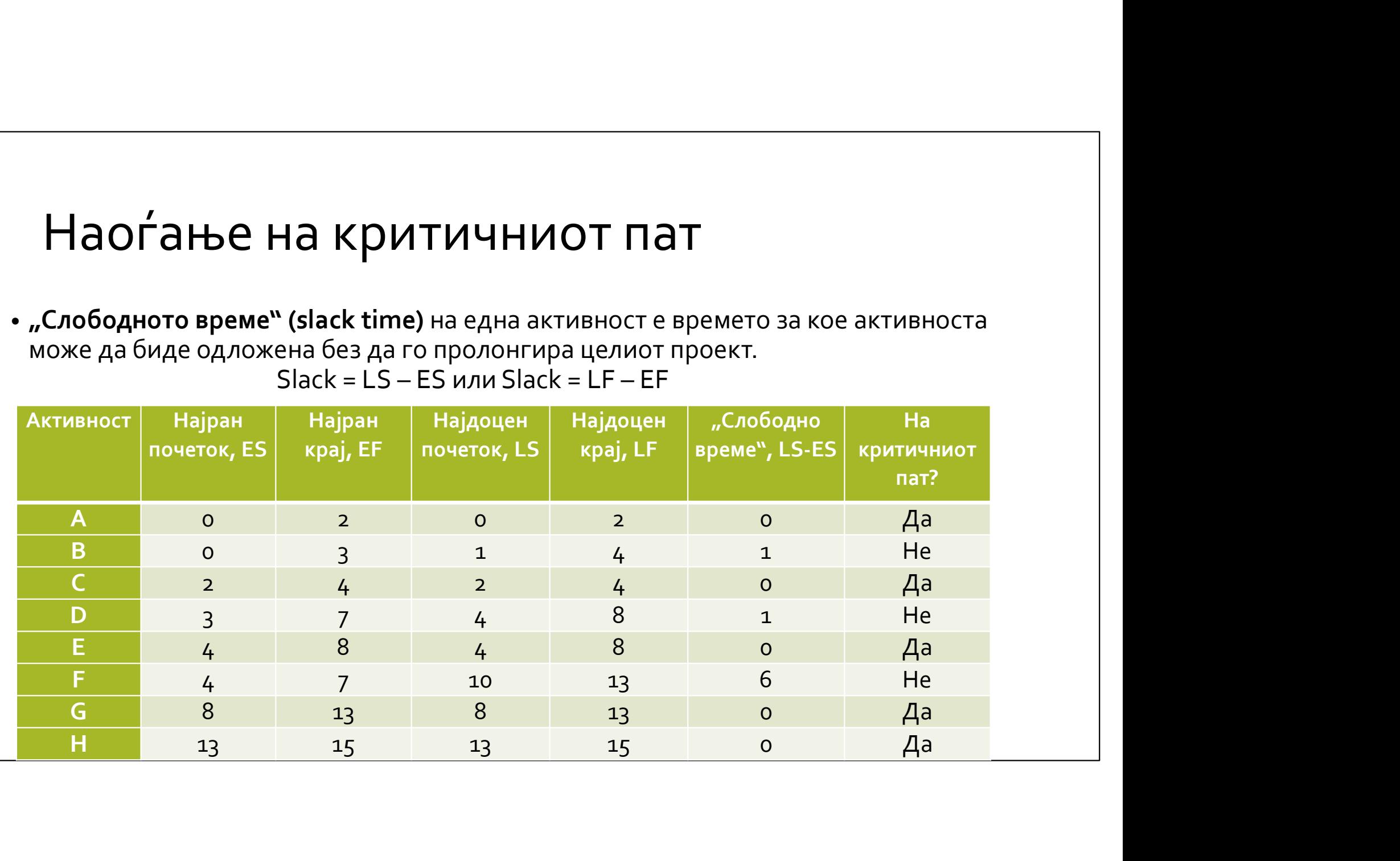

- Активностите A, C, E, G, H немаат "слободно време", значи нивното одлагање ќе го одложи целиот проект, па тие се нарекуваат критични активности, и лежат на критичниот пат.
- Критичниот пат е прикажан на следната мрежа (вкупното време за завршување на проектот е 15 недели):

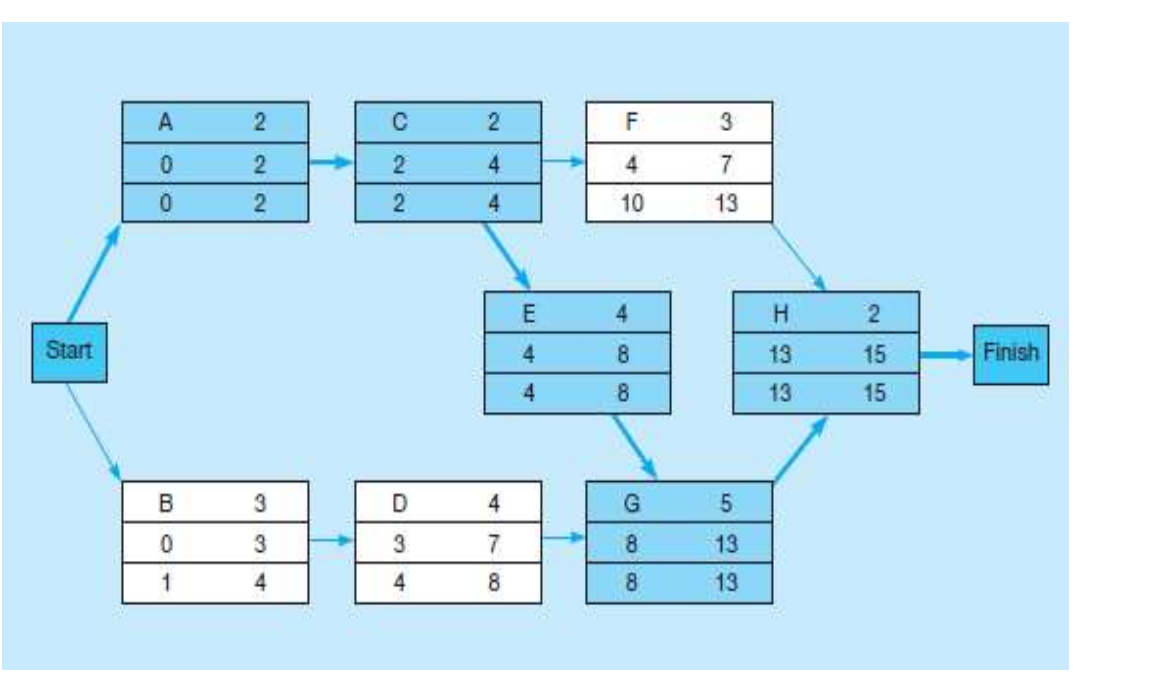

### Веројатност за завршување на проектот

• Реално постои варијација во оценките на времињата на завршување на активностите. PERT ги користи варијансите на времињата на активностите на критичниот пат за да ја одреди варијансата на целиот проект. Времињата на активностите се меѓусебно независни, па затоа активноста на целиот проект е сума од варијансите на критичните активности:

Варијанса на проектот =  $\Sigma$  варијансите на критичните активности

Варијанса на проектот =

 $= 4/36 + 4/36 + 36/36 + 64/36 + 4/36 = 112/36 = 3,111$ 

Стандардна девијација на проектот =

 $= \sigma_T = \sqrt{3,111} = 1,76$ недели

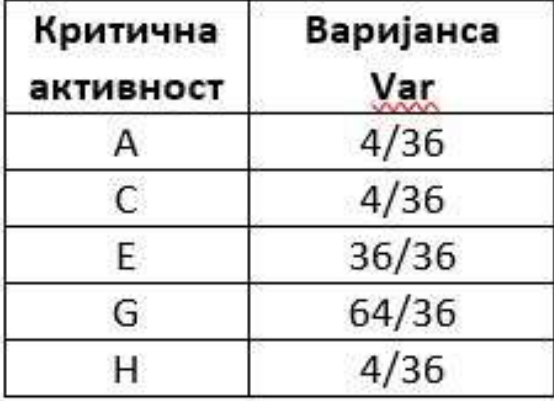

### Веројатност за завршување на проектот

- Претпосатавуваме и дека вкупното време за завршување на проектот има нормална веројатносна распределба, со очекувано време потребно за завршување на целиот проект 15 недели и варијанса 3,111, односно стандардна девијација од 1,76 недели.
- Тогаш, за да ја одредиме веројатноста за завршување на проектот за или пред 16 недели, прво го одредуваме бројот на стандардни девијации оддалеченост на крајниот рок (16 недели) од очекуваното време за завршување на проектот (15 недели):

$$
Z = \frac{16 - 15}{1,76} = 0,57
$$

• Потоа со помош на таблицата за стандардна нотмална распределба, ја наоѓаме веројатноста проектот кој има очекувано време за завртшување од 15 недели со стандардна девијација 1,76 недели, заврши за или пред 16 недели дека е 0,71566 =  $71,566\% \approx 71,6\%$ .

### Веројатност за завршување на проектот

Appendix A: Areas Under the Standard Normal Curve

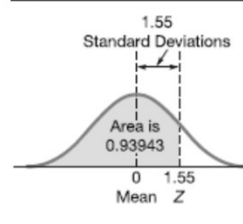

Example: To find the area under the normal curve, you must know how many standard deviations that point is to the right of the mean. Then the area under the normal curve can be read directly from the normal table. For example, the total area under the normal curve for a point that is 1.55 standard deviations to the right of the mean is 0.93943.

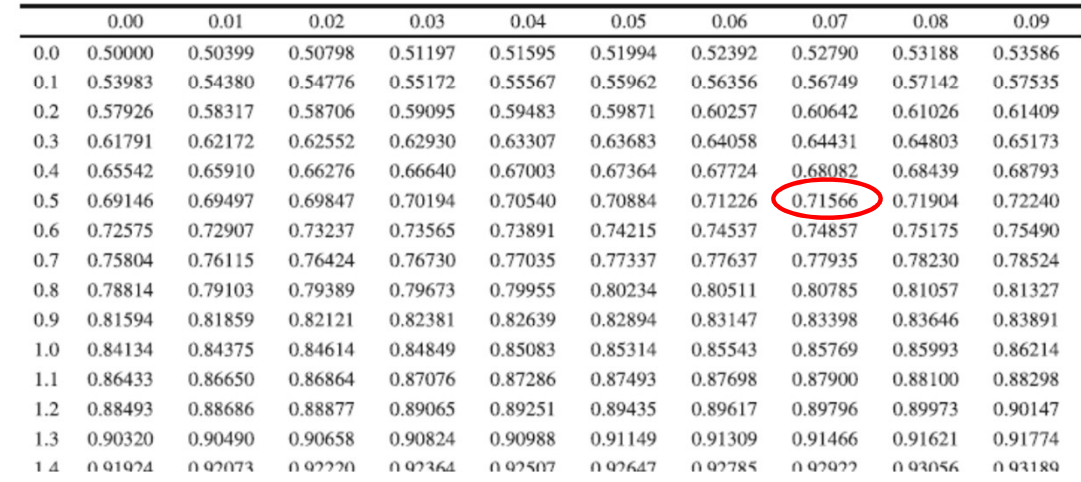

# Што најде PERT за Пример 1?<br>Очекуваното време за завршување на проектот е 15 недели.

1. Очекуваното време за завршување на проектот е 15 недели.

2. Постои 71,6% шанси дека проектот ќе биде завршен до рокот од 16 недели. Со PERT анализата лесно може да се најде веројатноста за завршување на проектот до било кој краен рок. Што најде РЕRТ за Пример 1?<br>1. Очекуваното време за завршување на проектот е 15 недели.<br>2. Постои 71,6% шанси дека проектот ќе биде завршен до рокот од 16 недели. Со<br>PERT анализата лесно може да се најде веројатноста за з

3. Пет активности A, C, E, G, H се на критичниот пат. Ако некоја од нив се пролонгира, ќе се пролонгира целиот проект.

време". Менаџментот, ако има потреба, може да зема од нивните ресурси, за да евентуално го забрза проектот.

5. Направен е детален распоред на активностите, со почетни и крајни времиња (табелата со ES, EF, LS, LF).

# PERT/Cost

PERT/Cost<br>РЕRT/Cost е модификација на PERT која им дозволува на менаџерите да планираат, прават<br>распореди, да го надгледуваат и контролираат трошокот, како и времето.<br>Планирање и распоредување на трошоците (планирање на б распореди, да го надгледуваат и контролираат трошокот, како и времето. **PERT/COST**<br>PERT/Cost е модификација на PERT која им дозволува<br>распореди, да го надгледуваат и контролираат трошо<br>Планирање и распоредување на трошоците (планир<br>Чекори во планирање на буџетот:<br>1. Одредување на буџет за се

### Планирање и распоредување на трошоците (планирање на буџетот)

Чекори во планирање на буџетот:

1. Одредување на буџет за секоја активност.

2. Ако проектот е голем, неколку активности може да се комбинираат во поголем работен

3. Конвертирање на буџетот на активноста во трошок на единица време, под претпоставка дека трошењето е рамномерно во текот на целиот период на активноста.

4. Со користење на најраните и најдоцните почетни времиња, се наоѓа колку треба да се потроши за време на секоја недела или месец за да се заврши проектот до предвидениот рок.

Пример 1. (продолжува) Врз база на најраните почетни и крајни времиња, Планирање на буџетот<br>пример 1. (продолжува) Врз база на најраните почетни и крајни времиња,<br>менаџментот на компанијата го направил Gantt дијаграмот за распределба на<br>активностите за да направи распоред на буџетот, односно активностите за да направи распоред на буџетот, односно да одреди колку ќе биде потрошено во секоја недела за секоја од активностите.

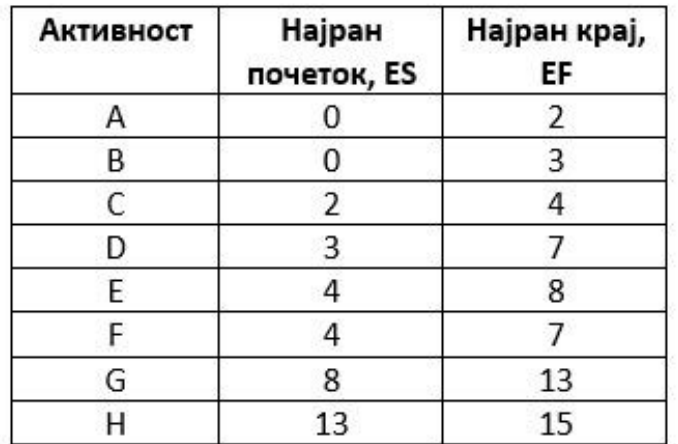

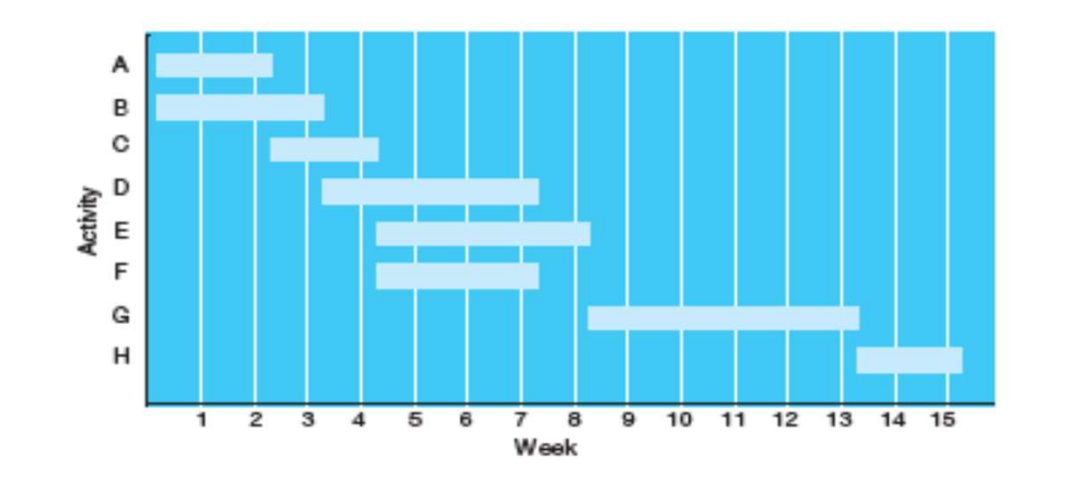

Табела со буџет за секоја од активностите и пресметан неделен буџет за секоја активност.

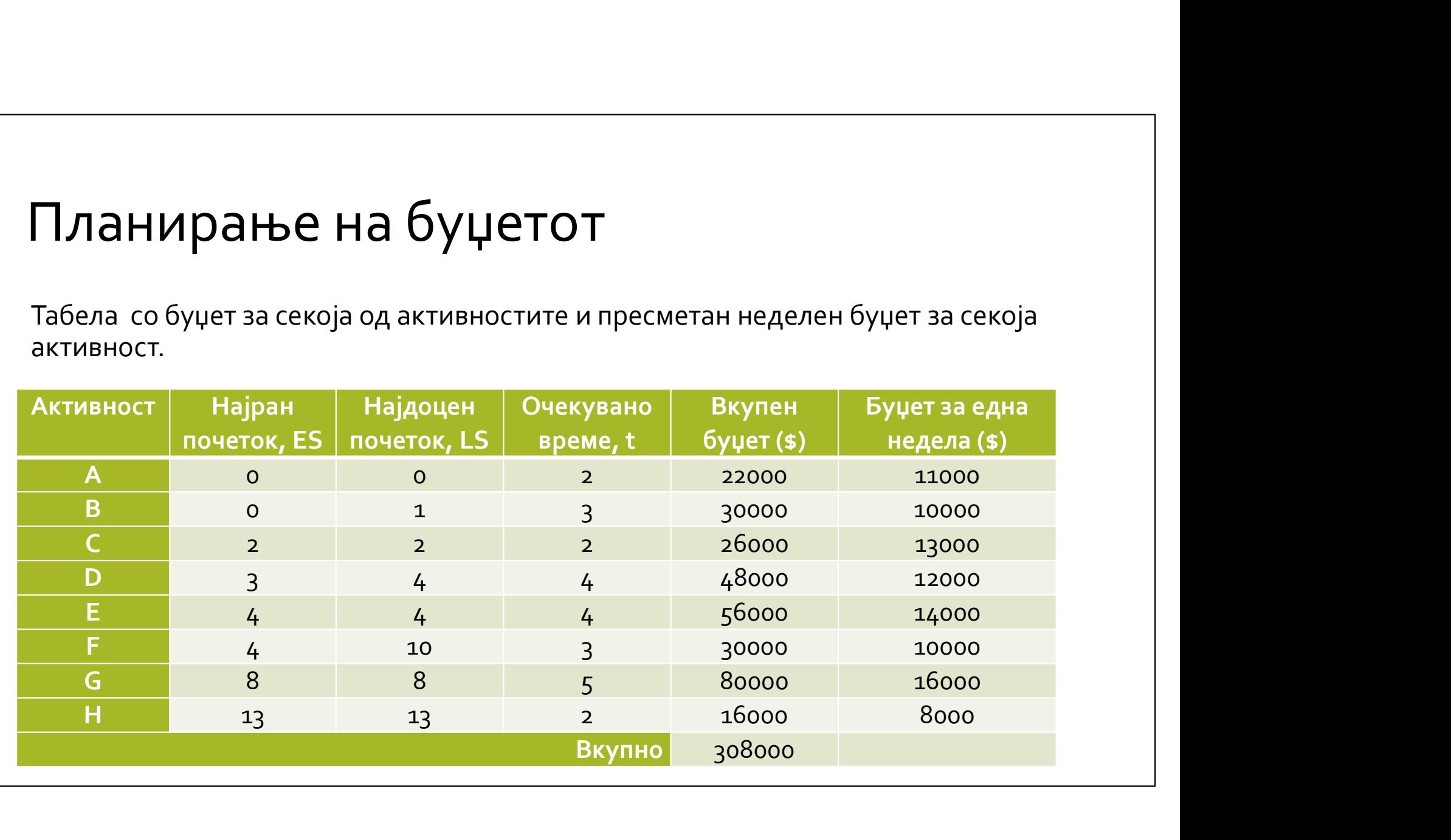

• Распределба на буџетот (во 1000\$) со користење на најраните почетни времиња

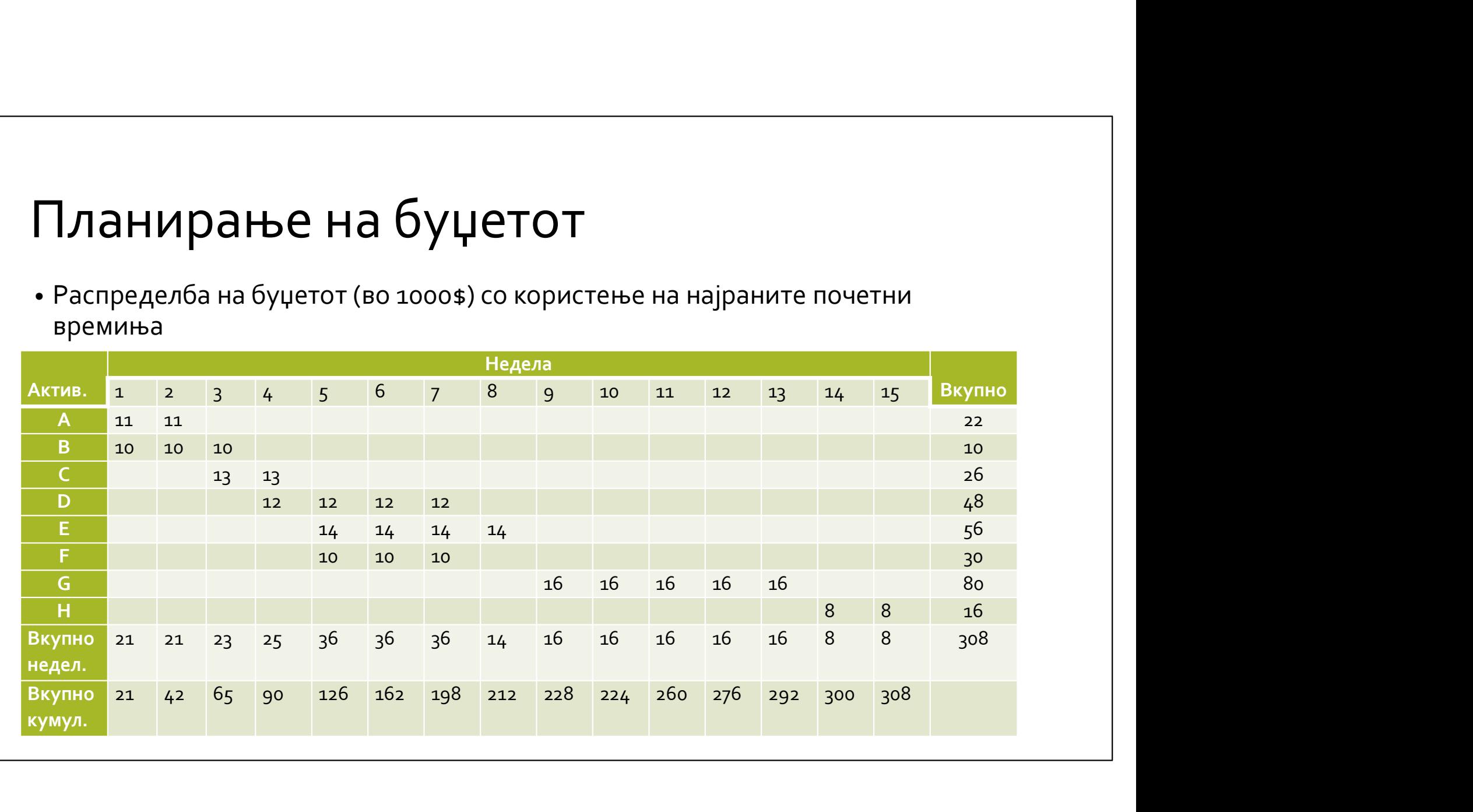

• Распределба на буџетот (во 1000\$) со користење на најдоцните почетни времиња

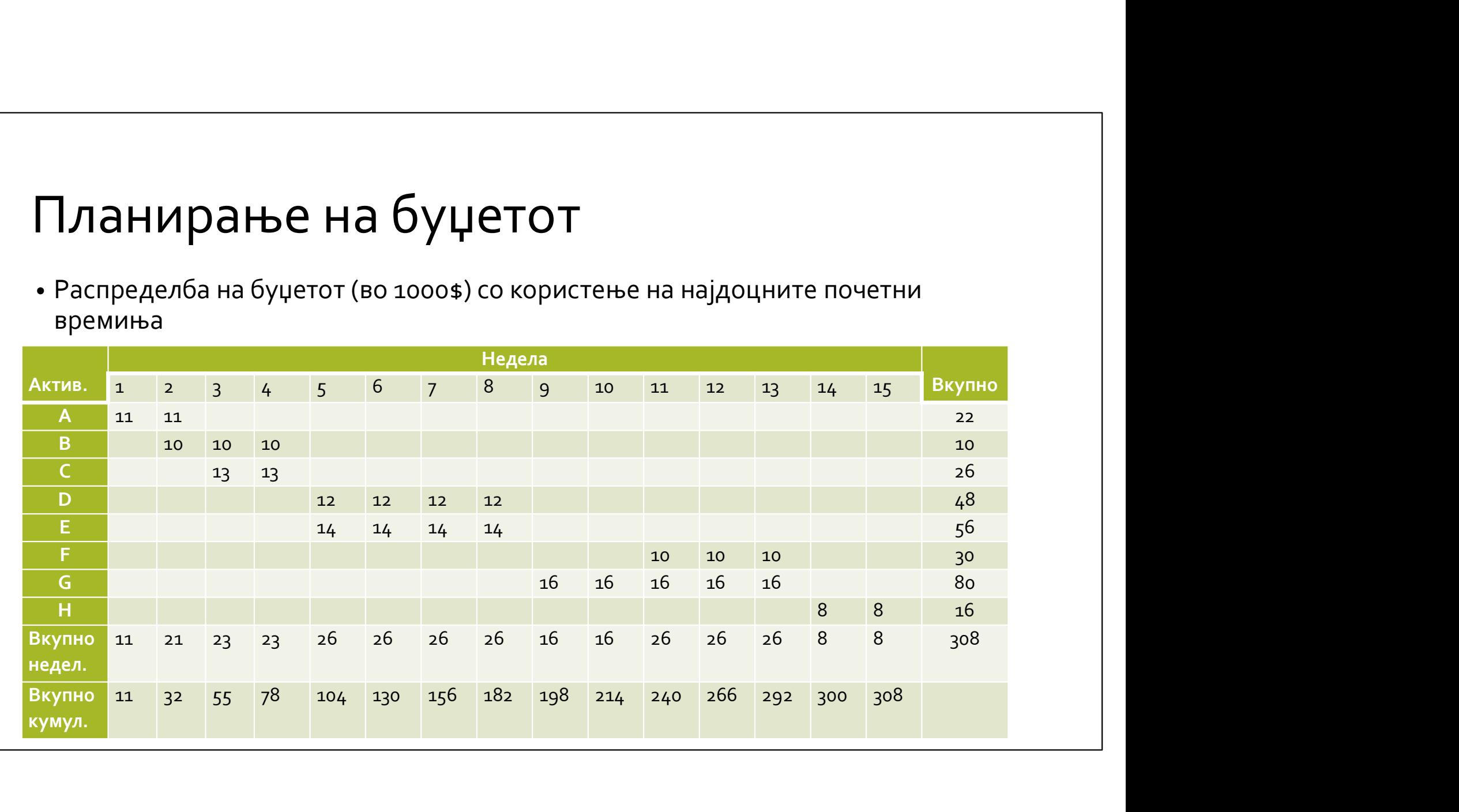

- Во втората табела се прикажани најдоцните времиња кога да се потроши фондот, а во првата табела најраните времиња за тоа. Па, менаџерот може да одбере било кој буџет меѓу тие две вредности. Овие две табели го формираат допустливиот опсег на буџетот.
- На графикот е нацртана допустливата област на буџетот. На почетокот на проктот вообичаено е да се формираат вакви распореди на буџетот, и потоа додека трае проектот, треба трошењето на фондот да се надгледува и контролира.

![](_page_27_Figure_3.jpeg)

### Надгледување и контролирање на проектните трошоци

- Целта на надгледувањето и контролирањето на проектните трошоци е да се провери дали проектот се рeализира навреме и дали трошењето на буџетот е според планираното.
- Пример 1. (продолжува) Компанијата сака да дознае дали проектот за зачувување на околината со инсталација на систем за филтитање на воздухот се одвива според планираното. Сега е 6-тата недела од 15-неделниот проект. Активнистите A, B и C се завршени и за нив се потрошени 20000\$, 36000\$ и 1адгледување и контролирање на<br>проектните трошоци<br>целта на надгледувањето и контролирањето на проектните трошоци е да се<br>провери дали проектот се реализира навреме и дали трошењето на буџетот е<br>според планираното.<br>Зачувув 1АДГЛеДУВАЊе и КОНТРОЛираЊе НА<br>ПрОеКТНиТе Трошоци<br>Целта на надгледувањето и контролирањето на проектните трошоци е да се<br>провери дали проектот се реализира навреме и дали трошењето на буцетот е<br>поред планираното.<br>зачувува ГРОСКТНИТЕ ТРОШОЦИ<br>Целта на надгледувањето и контролирањето на проектните трошоци е да се<br>провери дали проектот се реализира навреме и дали трошењето на буџетот е<br>според планираното.<br>зачувување на околината со инсталациј почнати. Дали проектот е на распоред? Која е вредноста на завршената работа? Дали се направени вишок трошоци?

# Надгледување и контролирање на проектните трошоци |<br>| РАСТНИТЕ ТРОШОЦИ<br>| РОЕКТНИТЕ ТРОШОЦИ<br>| Редноста на завршената работа се пресметува според:<br>| Перински на завршена работа) х (Вкупен буџет на активноста)<br>| Исто така, се пресметува и разликата на активноста, каде висти

• Вредноста на завршената работа се пресметува според:

Вредност на завршената работа = = (Процент на завршена работа) х (Вкупен буџет на активноста)

• Исто така, се пресметува и разликата на активноста, каде вистинскиот трошок е реално колку се потрошило за таа активност до тој момент:

• Ако разликата на активноста е негативна, значи дека помалку се потрошило од планираното, ако разликата е позитивна тогаш буџетот се пречекорил.

# Надгледување и контролирање на проектните трошоци

![](_page_30_Picture_88.jpeg)

### Надгледување и контролирање на проектните трошоци

- Севкупно во 6-тата недела се случило пречекорување на буџетот од 12000\$.
- Ако компанијата ги распоредила активностите според најраните почетни времиња, тогаш до 6-тата недела требало да биде потрошен буџет од 1адгледување и контролирање на<br>1904<br>1904 гледување трошоци<br>Севкупно во 6-тата недела се случило пречекорување на буџетот од 12000\$.<br>Ако компанијата ги распоредила активностите според најраните почетни<br>времиња, тогаш до 6преоктот доцни и има печекорување на буџетот.
- Менаџментот треба да го забрза проектот, за да заврши на време, и да ги контролира идните трошоци.

# Project Crashing / Кратење на проектот<br>• <sup>Ке видиме како проектот може да зе забрза со трошење на дополнителни<br>• пари Во рамките на СРМ методот се разгледува и можноста за намадување</sup>

- Ќе видиме како проектот може да зе забрза со трошење на дополнителни Project Crashing / Кратење на проектот<br>Ке видиме како проектот може да зе забрза со трошење на дополнителни<br>пари. Во рамките на СРМ методот, се разгледува и можноста за намалување<br>на времето на проектот, тој процес се нар на времето на проектот, тој процес се нарекува кратење (Crashing).
- **Project Crashing / Кратење на проектот**<br>• ќе видиме како проектот може да зе забрза со трошење на дополнителни<br>пари. Во рамките на СРМ методот, се разгледува и можноста за намоување<br>на времето на проектот, гој происти е • При оваа процедура, се користи **нормалното време (t)** на секоја активност за<br>да се најде критичниот пат. Се користи и **нормалниот трошок** за завршување на секоја од активностите. Ако крајниот рок е пред нормалниот рок за завршување на проектот, некои дополнителни мерки треба да се направат.
- Се користат нови времиња и трошоци за активностите. Скратено време (crash time) е најкраткото можно време за кое би се извршила активноста. Трошок со кратење (crash cost) е трошокот за завршување на активноста порано од нормалното време. Ако проектот мора да се скрати, тогаш пожелно е тоа да се стори при најмал дополнителен трошок.

# Project Crashing / Кратење на проектот<br>• Чекори за кратење на проектот

1. Најди го нормалниот критичен пат и критичните активности.

2. Пресметај го трошокот со кратење на неделно ниво (или друг временски период) за сите активности во мрежата:

Трошок за кратење (за временски период) =<br>Трошок со кратење – Нормален трошок)/(Нормално време – Скратено време) =

ојест Crashing / Кратење на проектот<br>иди го нормалниот критичен пат и критичните активности.<br>оесметај го трошокот со кратење на неделно ниво (или друг временски период) за<br>активности во мрежата:<br>= (Трошок со кратење – Нор 3. Одбери активност на критичниот пат со најмал трошок за кратење на неделно ниво. Намали ја оваа активност најмногу што може или толку колку да се достигне посакуваниот нов краен рок на проектот.

4. Провери дали критичниот пат сѐ уште е критичен. Често намалувањето на времето на на активноста која е на критичниот пат, доведува до појавување на нови критични патишта. Ако критичниот пат е сѐ уште најдолгиот пат низ мрежата, врати се на чекор 3. Ако не е, најди нов критичен пат и врати се на чекор 3.

Project Crashing / Кратење на проектот<br>• Пример 1. (продожува) Да препоставиме дека на компанијата ѝ се дадени 14 недели за<br>• дебие бочус ако го заврши проектот за 11 недели , Или, да претпоставиме дека, менацерот ќе<br>поби завршување на проектот, наместо 16 недели. Или, да претпоставиме дека, менаџерот ќе добие бонус ако го заврши проектот за 12 недели. За потсетување, должината на **Project Crashing / Кратење На проектот**<br>пример 1. (продожува) Да препоставиме дека на компанијата ѝ се дадени 14 недели за<br>завршување на проектот, наместо 16 недели. Или, да претпоставиме дека, менаџерот ќе<br>добие бонус пресметуваат трошоците за кратење за една недела. Project Crashing / Кратење на проектот<br>• Пример 1. (продожува) Да препоставиме дека на компанијата ѝ се дадени 14 недели за<br>• завршување на проектот, наместо 16 недели. Или, да претпоставиме дека, менаџерот ќе<br>• добие бон

![](_page_34_Picture_109.jpeg)

- Project Crashing / Кратење на проектот<br>• Активностите А, С, Е се на критичниот пат и имаат најмал трошок за кратење за<br>• една недела од 10000\$. Ако активноста А се скрати за една недела, времето за<br>• завршување на проекто Project Crashing / Кратење на проектот<br>• Активностите A, C, E се на критичниот пат и имаат најмал трошок за кратење за<br>• една недела од 1000\$. Ако активноста A се скрати за една недела, времето за<br>• Тогаш ќе има два крити е Активностите А, С, Е се на критичниот пат и имаат најмал трошок за кратење за вашедела, времето за една недела, времето за завршување на проектот ќе се намали на 14 недели.
- Тогаш ќе има два критични патишта, едниот е првичниот критичен пат A, C, E, G,  $\text{Project Crashing / Kpare}$  не и проектот в админичност пати иммат најмал трошок за кратење за една недела од 1000\$. Ако активноста A се скрати за една недела, времето за кратење за завршување на проектот ќе се намали на 14 недели.<br> Н, а вториот е В, D, G, H со еднакви времиња од 14 недели. Секое следно кратење<br>на проектот треба да се направи на двата критични пата. Ако сакаме преоктот да се скрати за дополнителни 2 недели, активноста G се наоѓа на двата критични пата, па ако таа се намали за 2 недели при дополнителен трошок од од 2000\$ неделно, вкупното време за завршување на проектот ќе се скрати на 12 недели, а Project Crashing / Кратење на проектот<br>Активностите A, C, E се на критичниот пат и имаат најмал трошок за кратење за<br>една недела од 1000\$. Ако активноста A се скрати за една недела, времето за<br>завршување на проектот ќе се  $\text{Project Crashing / Kparenem and map}$ <br>Активностите А, С, Е се на критичниот пат и имаат најмал трошок за кратење за<br>една недела од 1000\$. Ако активноста А се скрати за една недела, времето за<br>завршување на проектот ќе се намали на 14 недел за 2 недели).
- За посложени проекти со посложени мрежи на активности, се применува пософистицирана техника, како на пример линерно програмирање.